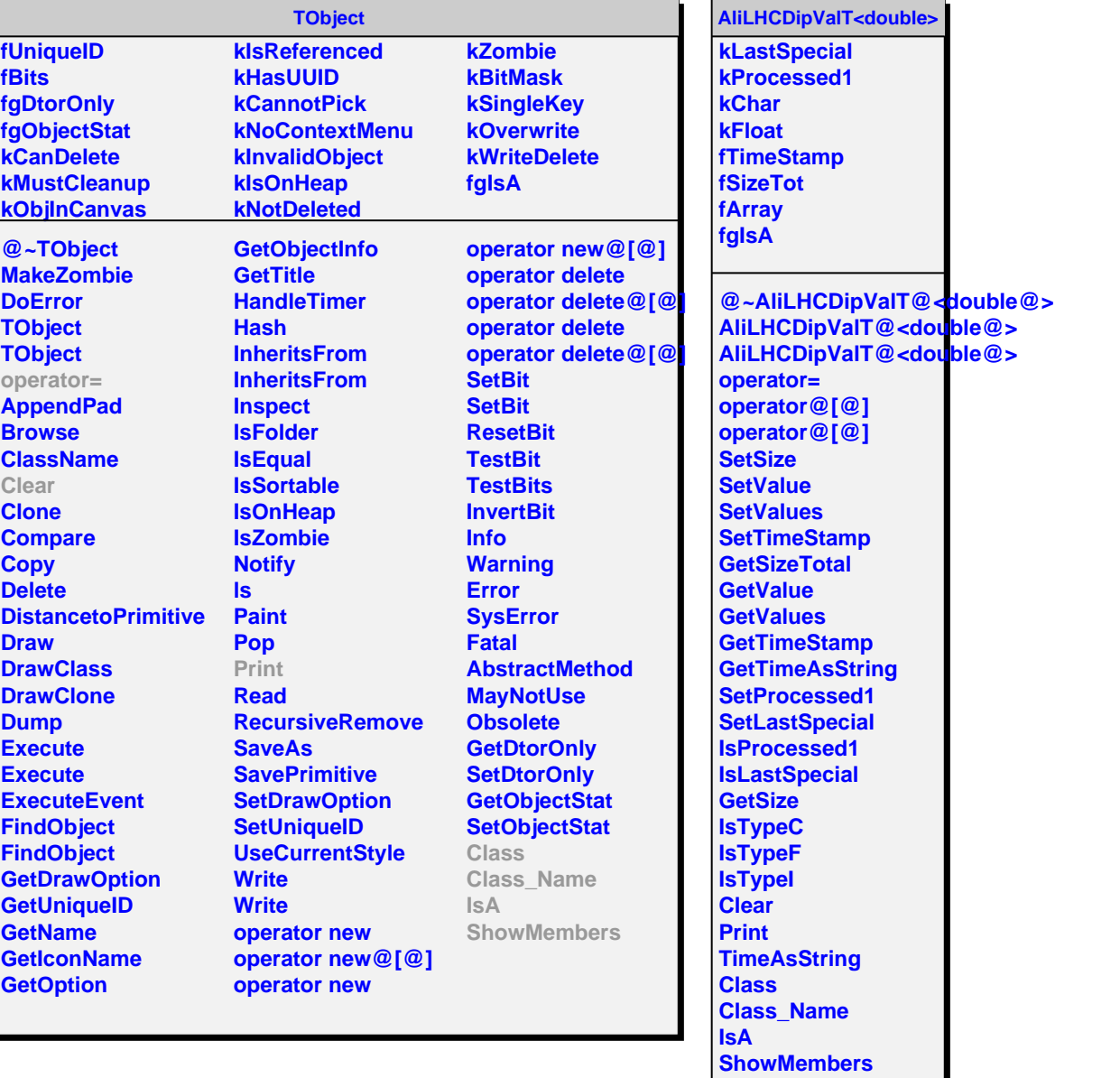

ř.